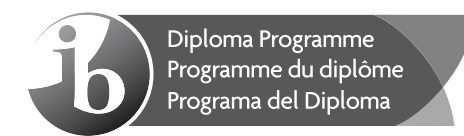

## **Informática Nivel superior Prueba 2**

Lunes 7 de mayo de 2018 (mañana)

1 hora 20 minutos

#### **Instrucciones para los alumnos**

- No abra esta prueba hasta que se lo autoricen.
- Conteste todas las preguntas de una de las opciones.
- $\cdot$  La puntuación máxima para esta prueba de examen es [65 puntos].

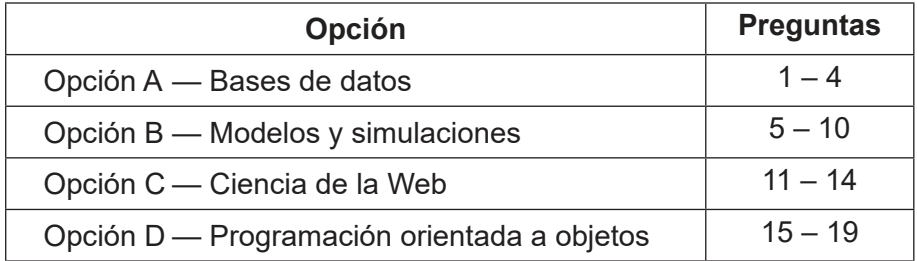

Página en blanco

#### **Opción A — Bases de datos**

**1.** *Galaxy Bank* es un banco estadounidense con muchas sucursales en todo el país. *Galaxy Bank* utiliza una base de datos relacional para sus operaciones.

Cada **sucursal** tiene muchos **clientes** y cada **cliente** puede solicitar una cantidad de **préstamos**.

(a) Elabore el diagrama de relaciones de entidades (ERD – *entity-relationship diagram*). [2]

Se muestran a continuación algunos de los datos de la tabla de **PRÉSTAMOS**.

El atributo subrayado indica la clave primaria.

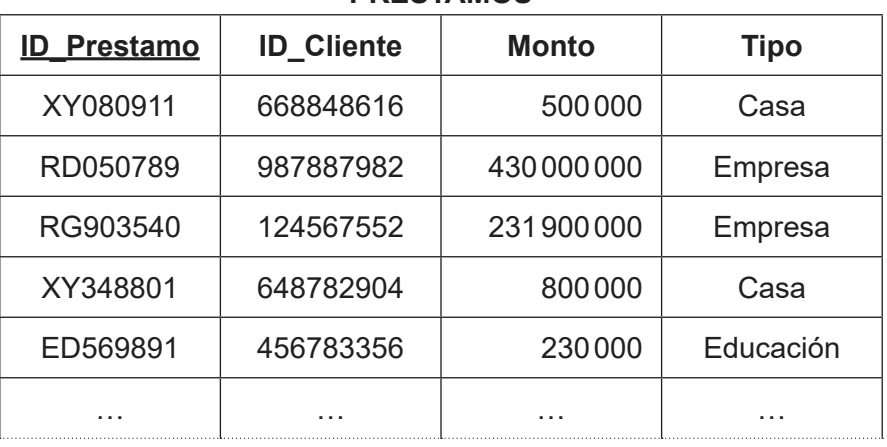

#### **PRESTAMOS**

(b) Con respecto a la tabla **PRESTAMOS**, indique la salida de la siguiente consulta:

```
SELECT PRESTAMOS.ID PRESTAMO, PRESTAMOS.ID Cliente,
PRESTAMOS.Monto, PRESTAMOS.Tipo
FROM PRESTAMOS
WHERE (PRESTAMOS.Monto > 600000) AND ((PRESTAMOS.Tipo = "Casa") OR 
(PRESTAMOS.Tipo = "Empresa")); [2]
```
#### **(Continuación: opción A pregunta 1)**

Se identifican dos tablas adicionales de la base de datos a continuación:

- La tabla **CUENTAS** tiene los detalles de la cuenta para los clientes.
- La tabla **CLIENTES** tiene los detalles de contacto para cada cliente.

El atributo subrayado indica la clave primaria de cada tabla.

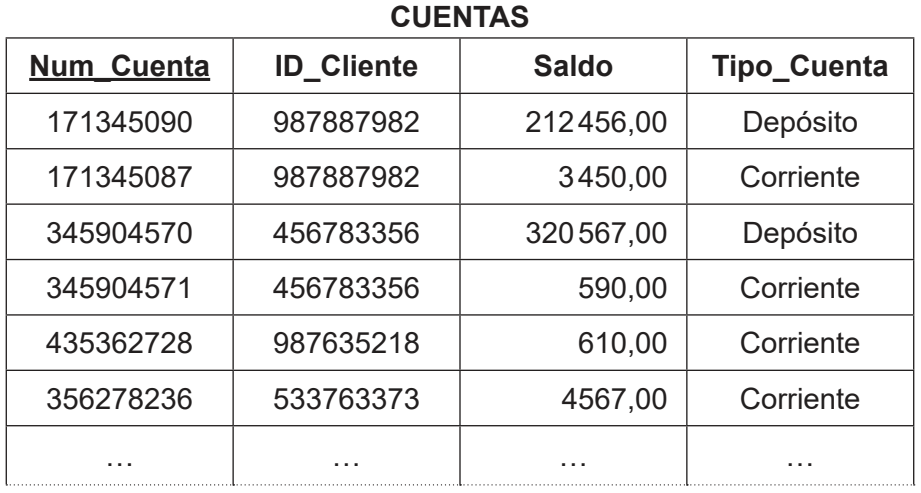

#### **CLIENTES**

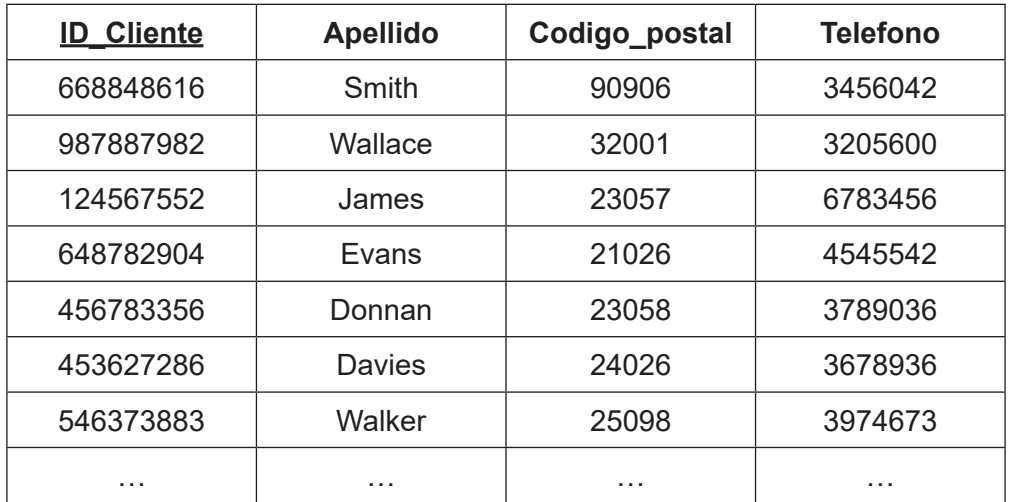

(c) Identifique los pasos para crear una consulta (*query*) con el fin de encontrar los nombres de los clientes cuyo saldo de cuenta es mayor que \$300 000. [4]

La primera prioridad de *Galaxy Bank* es la seguridad.

- (d) Explique cómo el control de permisos de acceso contribuye a la seguridad de la base de datos de *Galaxy Bank*. [3]
- (e) Explique cómo el bloqueo de filas (*row locking*) garantiza la coherencia de la información de la base de datos de *Galaxy Bank*. [3]

#### **(Opción A: continuación)**

**2.** *ShowTime* es un cine local que permite hacer reservaciones en línea para varios espectáculos. Todos los clientes pueden acceder a la base de datos para reservar la película que escojan.

Sin embargo, algunos han recibido información incorrecta cuando se ha hecho su reservación. Esto se produjo por problemas en la actualización.

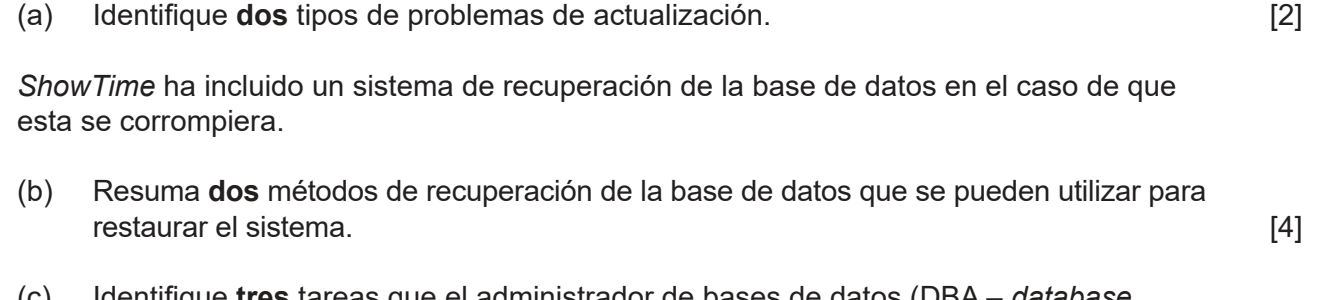

(c) Identifique **tres** tareas que el administrador de bases de datos (DBA – *database*  **administrator**) lleva a cabo. *administrator* (3)

Los clientes pueden escoger una tarjeta de crédito como su método de pago. No obstante, algunos clientes están preocupados que su información personal podría compartirse con terceros no autorizados.

(d) Explique **una** manera en que el DBA de *ShowTime* puede garantizar que se mantenga el anonimato de los clientes. [3]

## **(Opción A: continuación)**

**3.** *Jackson City University* tiene un departamento de música que provee clases de música a estudiantes de algunas secundarias de la ciudad.

Los profesores del departamento de música de *Jackson City University* visitan diversas secundarias de la ciudad con el fin de enseñarles a estudiantes una variedad de instrumentos musicales.

El siguiente diagrama muestra una tabla no normalizada de datos de estudiantes.

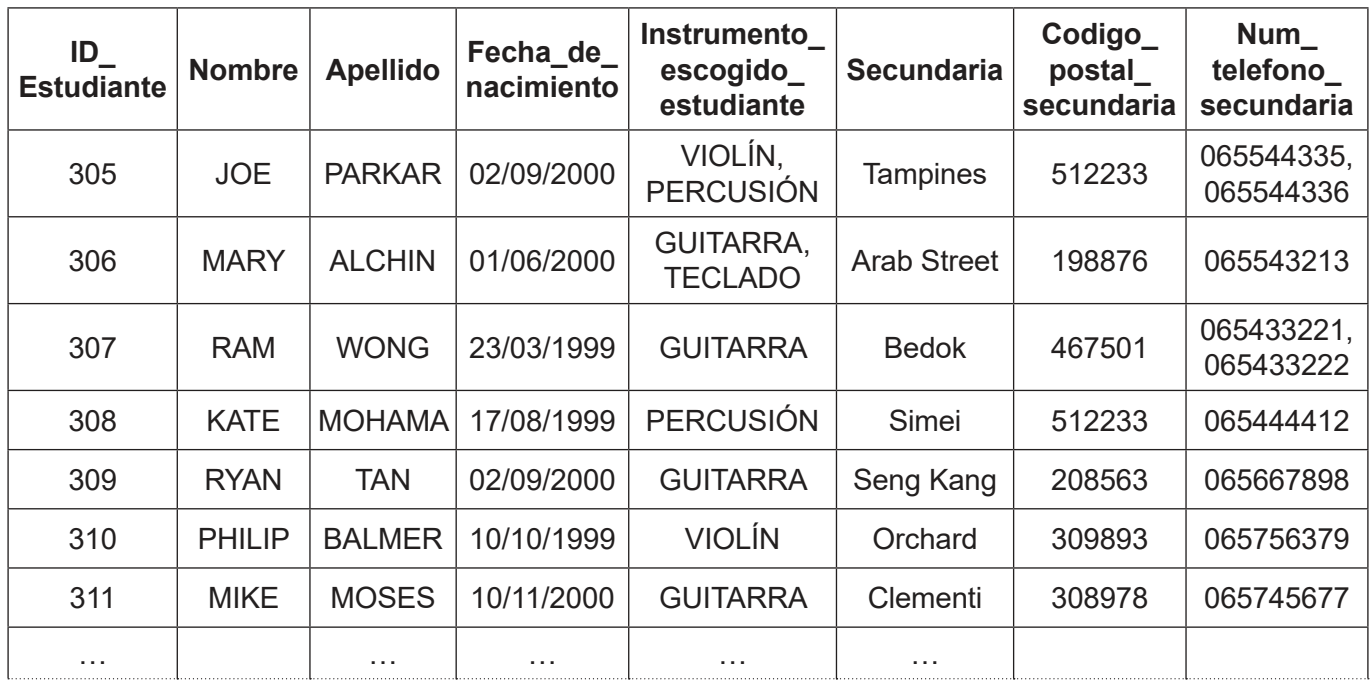

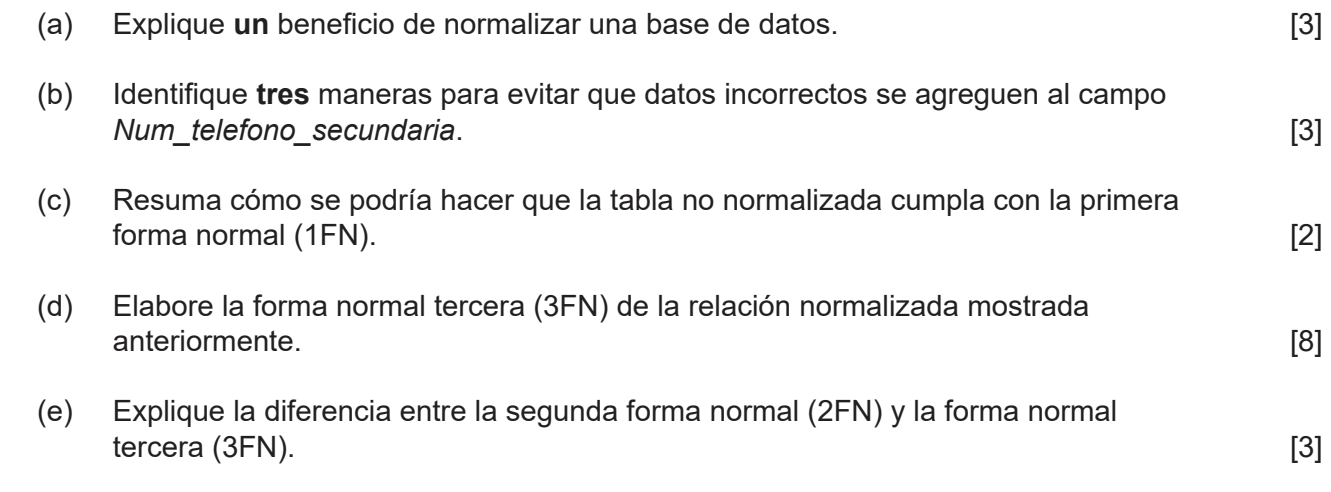

## **(Opción A: continuación)**

- **4.** *Basking Coats* es una empresa dedicada a la venta de productos textiles, tales como camisas, abrigos y pantalones. La empresa se fundó en 1970 y tiene varias tiendas en Europa y el sudeste asiático. Para garantizar que el mercadeo se enfoque en los clientes adecuados, *Basking Coats* le pidió a *Singalytics*, una empresa de análisis de datos, que le ayudara a mejorar su estrategia de mercadeo.
	- (a) Describa cómo la detección de desviación puede utilizarse para analizar estos datos. [2]
	- (b) Resuma por qué los almacen de datos (*data warehouse*) tienden a utilizar conjuntos de datos no normalizados. [3]

Los procesos de extracción, transformación y carga (ETC) pueden utilizarse para depurar los datos que se usarán en un repositorio de base de datos. Cuando se lleva a cabo ETC, se deben tomar ciertas precauciones.

(c) Identifique **tres** precauciones que se deben tomar antes de llevar a cabo la extracción de una base de datos. [3]

Los datos del repositorio de *Singalytics* se almacenan con un sello de tiempo.

- (d) Resuma por qué el almacen de datos depende del tiempo. [2]
- (e) Explique por qué *Basking Coats* podría utilizar un análisis de asociación para mejorar el mercadeo de sus productos. [4]

*Basking Coats* decidió aplicar una base de datos orientada a objetos en vez de una base de datos relacional para almacenar sus datos.

(f) Explique por qué *Basking Coats* decidió aplicar una base de datos orientada a objetos en vez de una base de datos relacional para almacenar sus datos. [6]

## **Fin de la opción A**

#### **Opción B — Modelos y simulaciones**

**5.** Ralph es el dueño de una tienda de muebles que vende muebles, lámparas e instrumentos musicales usados. Compra estos ítems, los repara si es necesario y luego los revende.

Calcula el valor de cada ítem con base en la siguiente información:

- tipo: mueble, lámpara, instrumento musical
- reconocimiento de marca: 1 (bajo), 2 (medio), 3 (alto)
- condiciones: "muy buena", "buena", "requiere reparaciones"
- volumen estimado del ítem: el volumen máximo aceptado es 2000 dm<sup>3</sup> (nota:  $1 \text{ dm}^3 = 1 \text{ litro}$ ).

Ralph va a utilizar una hoja de cálculo (*spreadsheet*) para crear el modelo de esta información.

(a) Copie y llene la siguiente tabla con las variables, el tipo de dato de cada variable y el rango de valores que representarían la información mostrada anteriormente. [4]

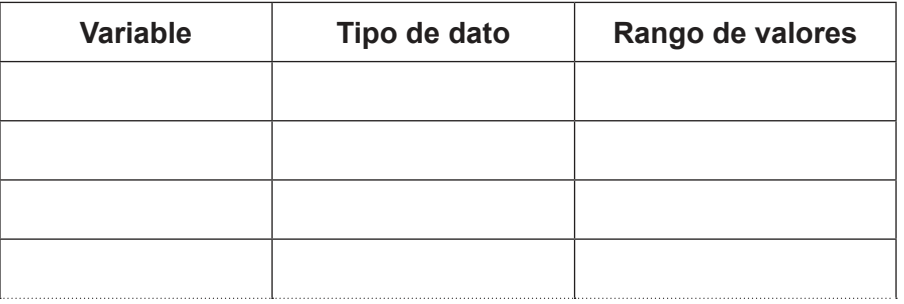

El modelo de hoja de cálculo le informará a Ralph si debería comprar un ítem. La decisión de compra se basa en las siguientes reglas:

- los valores predeterminados de los ítems son: muebles \$100, lámpara \$30 e instrumento musical \$80;
- se aplican multiplicadores a estos valores predeterminados dependiendo del volumen del ítem. Para volúmenes de 500 dm $3$  o mayores, es 0,7. Para volúmenes menores o iguales a 30 dm $^3$ , es 1,2, y para todos los demás es 1.

Ralph no comprará ningún ítem con un valor calculado de más de \$90.

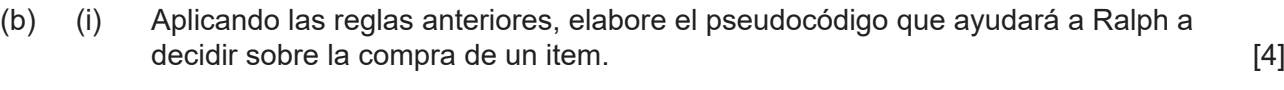

(ii) Describa **dos** ítems que tendrían un valor calculado de más de \$90. [2]

#### **(Continuación: opción B pregunta 5)**

También se utiliza el modelo para calcular el precio de venta final para cada ítem. Este precio se estima mediante las siguientes reglas:

- el valor inicial de venta es 5 veces el valor predeterminado original
- se aplicará un multiplicador de 1, 2 o 3 para reflejar el reconocimiento de marca (una "marca superior" recibirá un multiplicador de 3)
- se aplicará otro multiplicador para reflejar el volumen ocupado. Este multiplicador es 5 cuando el volumen es mayor o igual a 500 dm $^3$ , 3 para volúmenes entre 30 y 500 dm $^3$  y 1 para el resto de volúmenes
- se usará otro multiplicador dependiendo de las condiciones del ítem. Este multiplicador es 2 o 3 cuando las condiciones son buenas o muy buenas, pero es 0,8 si el ítem está dañado.
- (c) Calcule el precio de venta de una guitarra de marca superior con un volumen de  $96\,\text{dm}^3$  que está dañada. Debe mostrar el proceso de cálculo.  $[2]$ 
	-
- (d) Con la ayuda de un diagrama, sugiera un diseño adecuado para una hoja de cálculo usada para estimar el precio de venta final, siguiendo este modelo. [4]
- (e) Identifique **dos** pruebas que deberían incluirse en un plan de pruebas para este modelo. [2]
- **6.** En una pequeña tienda, dos personas preparan y venden panecillos. El espacio para prepararlos es pequeño. Este espacio incluye un lavabo y una caja registradora. Cada uno de los ingredientes usados para llenar los panecillos se guardan en un bol separado con su propio tenedor o cuchara. A veces, se debe volver a llenar los boles.

Para preparar un panecillo, se deben seguir los siguientes pasos:

- corte el panecillo
- unte un poco de salsa en su base
- agregue lechuga
- llene con máximo dos tipos de relleno
- cubra el panecillo con la otra mitad
- envuelva en papel.

Después de eso, el panecillo está listo para el pago y la entrega.

Incluso cuando la tienda está ocupada, cada persona solo prepara un panecillo por vez.

- (a) Resuma **dos** problemas de este método de preparación que podrían afectar el tiempo que les toma a dos personas preparar un pedido. Composito en la contrada en la pedido en la contrada de la fa
- (b) Describa cómo dos personas podrían mejorar la eficiencia de su trabajo, sin afectar la calidad del servicio a los clientes. [3]

## **(Continuación: opción B pregunta 6)**

Un restaurante más grande ya está usando software de simulación para preparar sus platos.

El restaurante tiene un menú con ocho platos distintos. Estos platos pueden requerir varios pasos, tales como cortar, mezclar, hervir y asar para prepararlos, además de diferentes períodos de cocción. El restaurante tiene un cocinero y un asistente que preparan un plato a la vez.

- (c) Explique la diferencia entre un modelo y una simulación. [3]
- (d) Identifique **tres** elementos que el software de simulación podría considerar, además de la información ya descrita anteriormente. [3]

El programa de simulación agrupará todos los pedidos recibidos en un intervalo de 10 minutos. El programa luego producirá una secuencia de todos los pasos de cocción para que estos pedidos puedan completarse tan pronto como sea posible. Cuando la cocina haya completado los pedidos para un intervalo, estará lista para aceptar los pedidos del siguiente intervalo.

Los clientes están impresionados por la rapidez del servicio, pero no por la calidad de la comida preparada.

(e) Sugiera **dos** elementos que la simulación de software podría no haber considerado que producirían quejas de los clientes. **Exercía en la contrata de los clientes** en la contrata de los clientes.

- **7.** La unidad de control electrónico (ECU *electronic control unit*) de un vehículo es una computadora en tablero que está monitoreando constantemente el desempeño de varios componentes de este. Por ejemplo, el ECU:
	- controla el funcionamiento de las luces, los frenos, la bolsa de aire y la señal del nivel de combustible y
	- permite que se cambie la escala en algunas pantallas digitales, tales como cambiar el velocímetro de millas/hora a km/hora.

El software incorporado en un ECU recibe datos de entrada de una variedad de fuentes, cuando ejecuta pruebas de auto-diagnóstico.

- (a) Con relación a las actividades que el software de un ECU tiene que realizar:
	- (i) identifique **dos** de las fuentes que proveen datos de entrada al ECU; [2]
	- (ii) sugiera **un** motivo por el cual el programa de auto-diagnóstico del ECU depende de la marca y el modelo del vehículo. Composito en la marca y el modelo del vehículo.

Se realizan pruebas de sus emisiones de gases de combustión, usando software de simulación en estaciones de servicio especializadas. En un periodo de 5 minutos, se monitorea un vehículo con el motor encendido para revisar las emisiones de dióxido de carbono (CO $_{2}$ ) y partículas finas. El software utiliza técnicas de visualización 3D para mostrar estos parámetros en una pantalla durante la duración completa de la prueba.

(b) Explique cómo las emisiones de CO $_2$  y de partículas finas podrían representarse en 3D por el software. [4]

#### **(Opción B: continuación)**

- **8.** Se utilizan, con frecuencia, las redes neurales para modelar el comportamiento complejo de los sistemas. Se debe primero entrenar estas redes con el fin de establecer un modelo confiable. Un método de este tipo para entrenamiento utiliza los algoritmos de aprendizaje supervisados.
	- (a) Resuma los pasos básicos involucrados en los algoritmos de aprendizaje supervisados. [4]

El siguiente diagrama de bloque muestra una red neural usada por un algoritmo de aprendizaje supervisado para calcular un valor resultante RES de un conjunto específico de entradas.

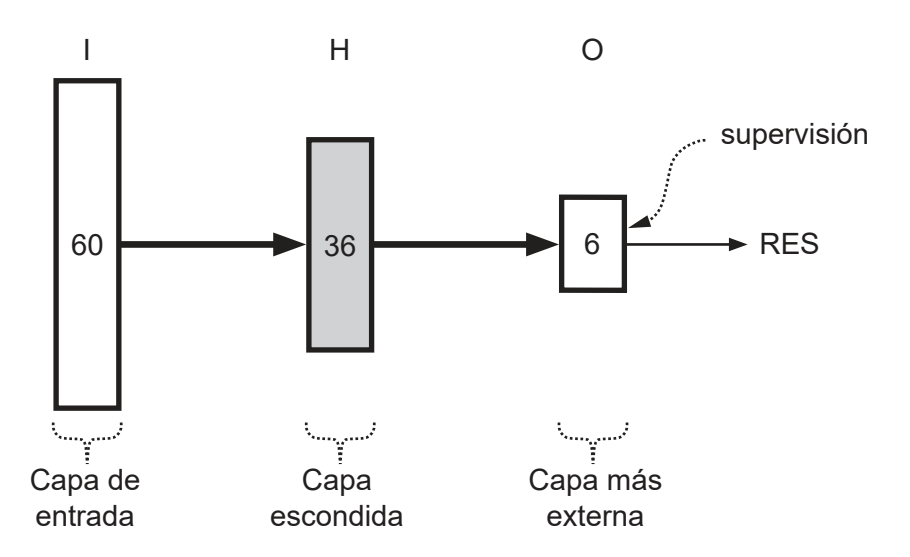

La red neural del diagrama de bloque tiene 60 nodos en la capa de entrada (bloque I), 36 nodos en la capa escondida (bloque H) y 6 nodos en la capa más externa (bloque O). Las flechas negras sólidas indican que *todos* los nodos en una capa están alimentando todos los nodos en la capa sucesiva. Específicamente, el valor RES se calcula al utilizar todos los nodos en O.

(b) Calcule la cantidad de pesos que la red neural anterior utiliza para producir un valor de RES. Muestre los detalles de su cálculo. **El existencia de su cálculo** el establecer el establecer el establecer el establecer el establecer el establecer el establecer el establecer el establecer el establecer el establec

#### **(Opción B: continuación)**

- **9.** Un sistema de procesamiento de imágenes analiza las de color de los paisajes arquitectónicos. El sistema compara cualquier imagen nueva con las existentes almacenadas en una base de conocimientos. El propósito del sistema es ampliar la base de conocimientos con imágenes de las mismas escenas, tomadas desde distintas perspectivas, a diferentes horas del año o en distintas condiciones climáticas.
	- (a) Explique cómo el análisis de grupos (*clusters*) puede utilizarse para lograr los objetivos del sistema que se describen anteriormente. [4]
	- (b) Discuta si es adecuado utilizar algoritmos genéticos para comparar las imágenes procesadas con aquellas almacenadas en la base de conocimientos. [6]

Los traductores de máquina se emplean periódicamente para traducir textos de un idioma a otro. A pesar de los avances de este campo, el resultado podría todavía tener que ser revisado por un ser humano.

**10.** Describa **dos** problemas que estos traductores de máquina pueden enfrentar cuando traduzcan de un idioma a otro. [4]

# **Fin de la opción B**

#### **Opción C — Ciencia de la Web**

**11.** La banca desde el hogar permite que las personas realicen operaciones por internet en sus propias cuentas bancarias.

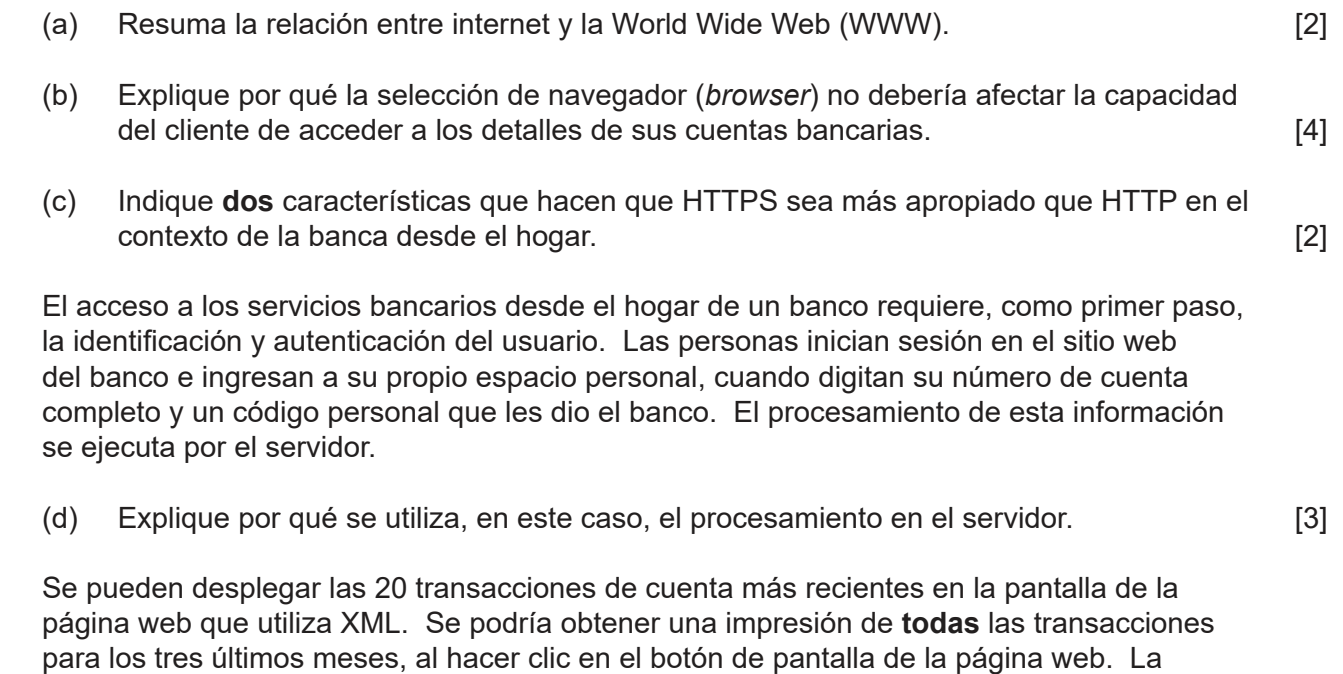

(e) Describa cómo se ejecuta este procesamiento con referencia al uso de XML y XSLT. [3]

impresión tiene una orientación horizontal y muestra muchas más columnas que las

#### **(La opción C continúa en la página siguiente)**

desplegadas en la pantalla.

#### **(Opción C: continuación)**

**12.** *RunAndBeyond* es un sitio web con datos de temas deportivos, que ofrece conocimientos expertos y consejos técnicos sobre deportes. Se invita a los equipos oficiales y asociaciones a incluir algunos de sus propios recursos digitales de varios medios en *RunAndBeyond*.

Un equipo de triatletas, por considerar que no hay suficiente representación en el sitio web, desea contribuir contenido a *RunAndBeyond*. El equipo planea utilizar un wiki para colaborar en línea con otros grupos con intereses similares en triatlones, cuando creen y actualicen sus propios recursos.

(a) Describa cómo un wiki puede permitir la colaboración continua con el fin de producir recursos para triatletas. [3]

El recurso en línea de triatletas tiene una variedad de referencias por medio de vínculos externos y uno de estos incluye:

ftp://files.tri-events.cc/site/index.php/en/general-info

- (b) (i) Indique el motivo por el cual el vínculo anterior es una URL. [1]
	- (ii) Resuma el procesamiento que se produce cuando se ejecuta la línea de código anterior. [3]

También hay vínculos externos en el sitio web para ver videos y algunos de estos se transfieren utilizando la compresión con pérdida (*lossy*). Cuando se transfieren estos videos, se pueden transmitir (*streamed*) o descargar (*downloaded*) para verlos posteriormente.

(c) Sugiera por qué la compresión con pérdida debería ser la técnica de compresión utilizada. [4]

El sitio web de *RunAndBeyond* actualiza su contenido de forma continua y automática cuando hay un evento deportivo en vivo.

(d) Sugiera cómo funcionaría una página web dinámica al proveer este servicio al usuario. [4]

## **(Opción C: continuación)**

- **13.** Una aplicación web (app) se ejecuta en dispositivos móviles tales como teléfonos inteligentes y tabletas. Permite que los usuarios encuentren en un mapa su posición en tiempo real, cuando caminan por una ciudad, además de mostrar las atracciones cercanas. La aplicación utiliza iconos para representar las atracciones turísticas tales como galerías de arte y museos. Cuando el usuario hace clic en el icono, se muestran detalles adicionales, tales como horas de atención. La aplicación incluye algo de programación en el lado del cliente.
	- (a) (i) Resuma el funcionamiento de esta aplicación. Incluya algunas referencias específicas a la tecnología y software involucrados. [3]
		- (ii) Con respecto al uso de dispositivos móviles, resuma una característica de esta aplicación que podría depender de la programación en el lado del cliente. [2]

Muchas galerías de arte tienen sitios web que los motores de búsqueda pueden encontrar. Las técnicas *white hat* y prácticas pueden permitir que los desarrolladores de sitios web optimicen el proceso de búsqueda. Es una buena práctica mantener el código fuente de los sitios web actualizado con la información real.

- (b) (i) Enumere **dos** medidas utilizadas por los motores de búsqueda. [2]
	- (ii) Explique por qué mantener un código fuente HTML limpio de un sitio web, al quitar la información desactualizada, optimiza el proceso de búsqueda. [5]

La evolución de la web, arquitecturas, protocolos y sus usos ha producido servicios cada vez más elaborados que se ejecutan sobre arquitecturas entre pares (P2P – *peer-2-peer*).

(c) Explique cómo una red P2P puede proveer más confiabilidad que un modelo cliente-servidor. [4]

#### **(Opción C: continuación)**

**14.** En el modelo de corbata de lazo, indicado a continuación, podemos rápidamente identificar algunos componentes de una red muy grande, representada como un gráfico.

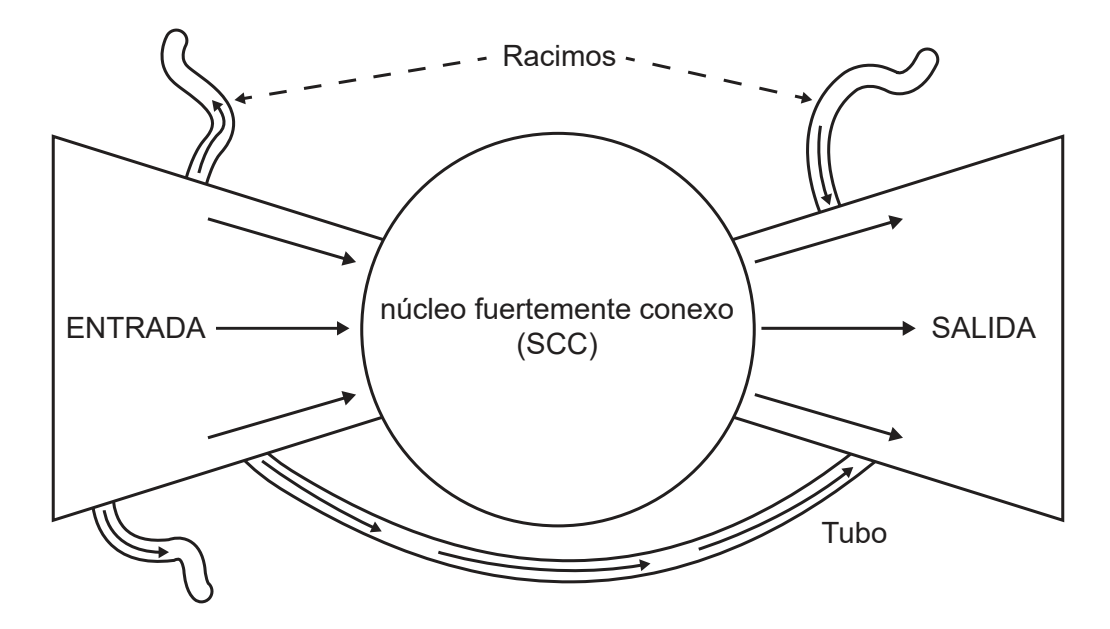

[Fuente: Extraído de Computer Networks, 33/1-6, Andrei Broder, Ravi Kumar, Farzin Maghoul, Prabhakar Raghavan, Sridhar Rajagopalan, Raymie Stata, Andrew Tomkins, Janet Wiener, *Graph structure in the Web*, páginas 309-320, Derechos de autor (2000), con autorización de Elsevier. https://www.sciencedirect.com/science/article/pii/S1389128600000839]

Considere el siguiente diagrama:

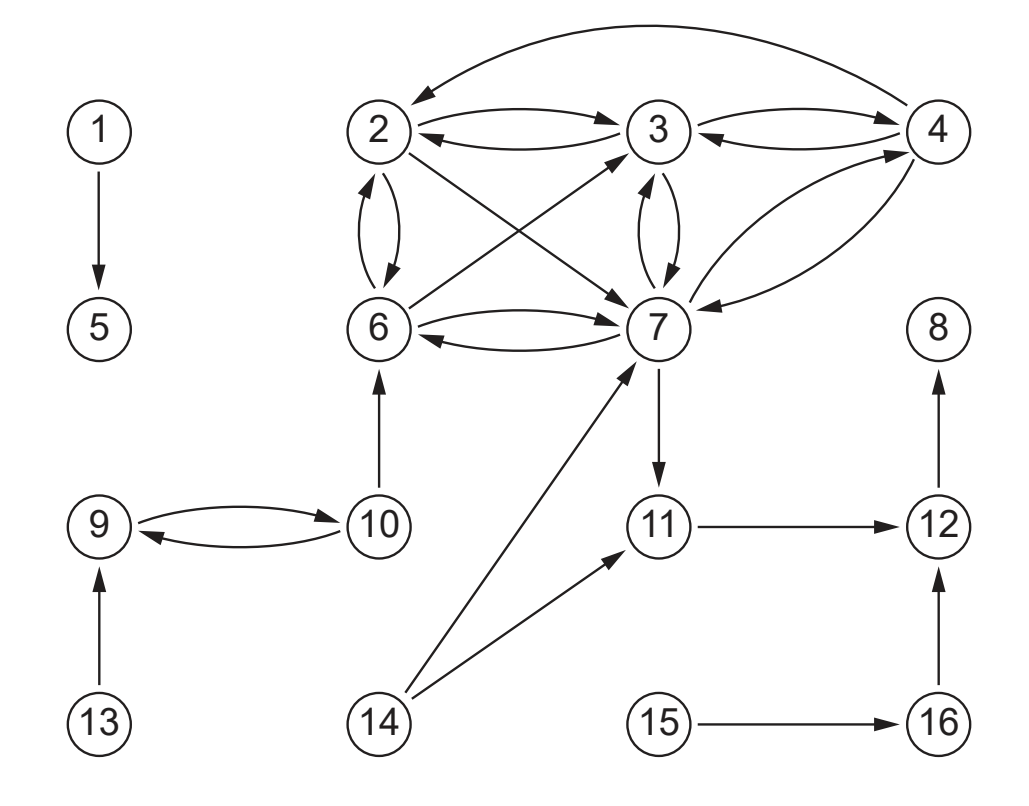

## **(Continuación: opción C pregunta 14)**

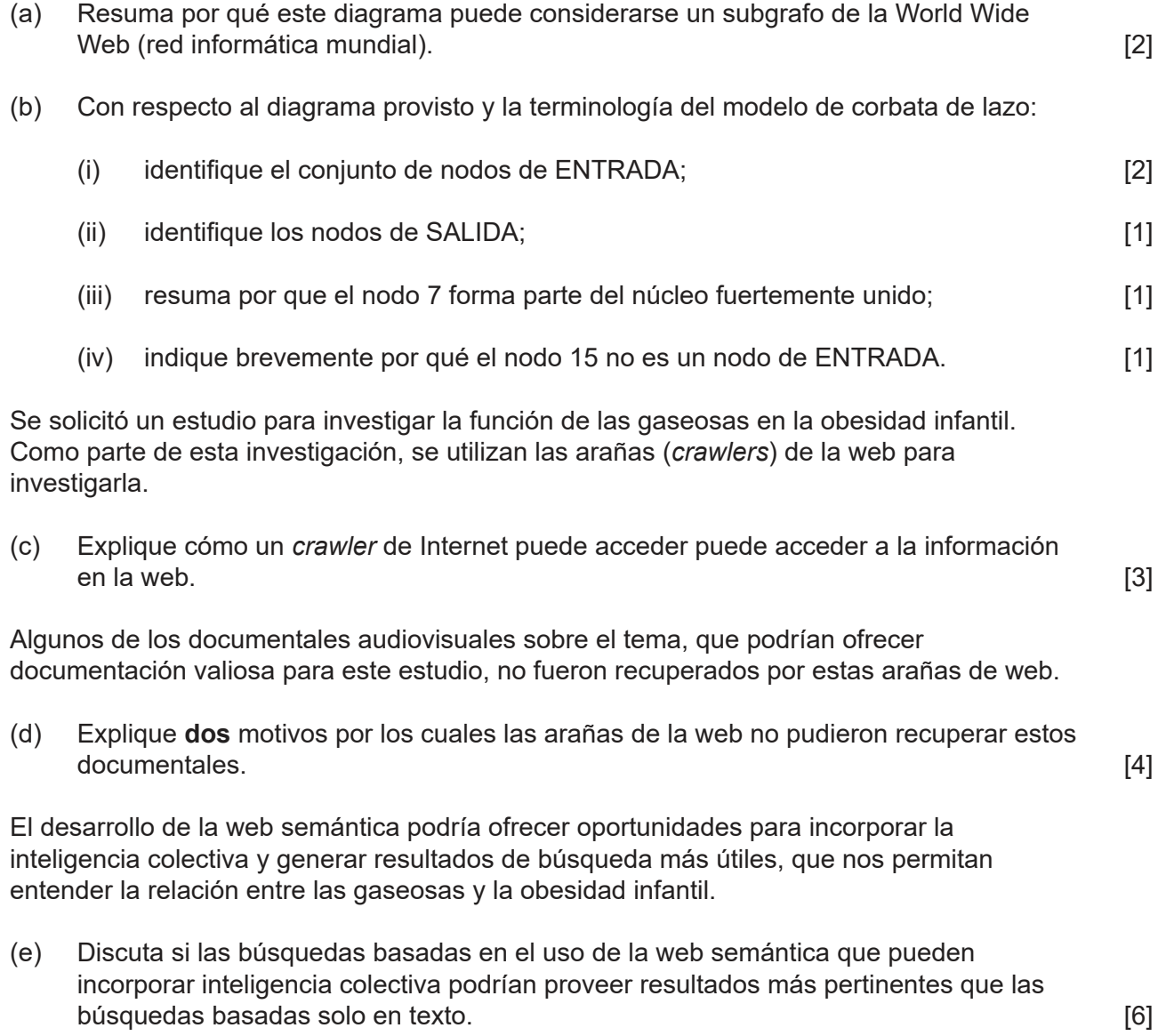

# **Fin de la opción C**

## **Opción D — Programación orientada a objetos**

Una cadena de hoteles tiene un programa de fidelidad del cliente en el que se premia con 1000 puntos a los clientes por cada día que se hospeden en uno de sus hoteles. Con estos puntos, los clientes pueden lograr uno de los tres niveles de estado: dorado, plateado o bronce. El nivel determinará los servicios adicionales a los que tienen derecho.

La cantidad total de puntos acumulados durante el año **actual** definirá a cuál de estos tres niveles de estado se les asignará el **siguiente** año: Por ejemplo, **solo** los puntos acumulados en 2018 definirán el nivel de estado para 2019.

Ocasionalmente, los clientes nuevos recibirán puntos **extra** adicionales como parte de una promoción.

La clase Puntos tiene los detalles de los puntos y de los niveles de estado para cada cliente.

```
public class Puntos 
{
  private String IdMiembro; // id del cliente del hotel 
  private int totalPuntos; // los puntos de este año 
  private int puntosExtra; // son los puntos extra dados
                             // este año al miembro nuevo 
  private String estadoActual; // estado actual o de este año 
  private String estadoSiguienteAnio; // estado del siguiente año 
  private Visitas[] allVisits = new Visitas[366];// detalles de cada visita 
                                                   // durante este año 
  int y; // cantidad de visitas este año 
  public Puntos(String id) // constructor para un miembro nuevo
   {
     IdMiembro = id;
    puntosExtra = 0;y = 0; estadoActual = "Bronce";
   }
   // constructor para un miembro nuevo que recibe puntos extra
   // (válido solo para el año actual)
  public Puntos(String id, int bp) 
   {
     IdMiembro = id;
     puntosExtra = bp; // múltiplos de 1000 - número máximo es 5000
    y = 0; estadoActual = "Bronce";
   }
   // están presentes todos los métodos de acceso y de mutador 
   // pero no se muestran 
  public Visitas getAllVisits(int v)
   {
     return allVisits[v];
   }
```
#### **(Opción D: continuación)**

```
public void agregarVisita(Visitas v) // agrega un nuevo objeto 
                                        // de visita al arreglo 
   {
    allVisits[y] = v;y = y + 1; }
   esDorado() {falta el código} 
   calcularPuntosTotales() {falta el código}
   diasFaltantes() {falta el código}
}
```
- **15.** Las variables de instancia de la clase Puntos se preceden con el modificador private. El modificador seleccionado afecta la manera en que se accede o usan estas variables.
	- (a) Utilice **dos** ejemplos que no sean private, para resumir cómo la selección de este modificador afecta la manera en que se accede o usan estas variables. [4]
	- (b) Con referencia a los dos métodos con el mismo nombre en la clase Puntos, explique la característica de programación orientada a objetos (POO) que permite la implementación exitosa de cualquiera de estos métodos.. [4]

Se asignará a los clientes uno de los tres niveles para el año siguiente (dorado, plateado o bronce) dependiendo de la cantidad total de puntos del año actual, de la manera indicada a continuación.

- Bronce = menos de 10 000 puntos.
- Plateado = 10 000 o más pero menos de 50 000.
- Dorado = 50 000 o más.

En 2018, Tim se convirtió en miembro por la primera vez y se le premió con 10 000 puntos extra. Hasta ahora, en 2018, Tim se ha hospedado tres veces en uno de estos hoteles. La primera visita duró 2 días, la segunda visita duró 1 día y la tercera, 6 días.

(c) Indique el nivel de estado que se asignó a Tim, para 2019, después de estas visitas. [1]

Los distintos objetos Puntos se almacenan en una matriz que se declara globalmente en la clase principal (controladora), de la siguiente manera: Puntos[] allPoints = new Puntos[10000];

(d) Indique cómo un objeto individual puede identificarse usando esta matriz. [1]

Se asigna al atributo estadoActual su valor correcto al inicio de cada año para los miembros existentes. No se puede cambiar durante el año.

(e) Elabore el método es Dorado () en la clase Puntos, cuvo resultado será si el estado actual es "Dorado". [3]

#### **(Opción D: continuación)**

**16.** Los detalles de las estadías en hoteles se almacenan en la variable allVisits, que es una matriz de la clase Visitas. Se utiliza allVisits para determinar los puntos totales acumulados en el año actual.

Se resume la clase Visitas a continuación:

```
public class Visitas 
{
  private String codigoHotel; // id del hotel 
  private int dias; // cantidad de días de la visita 
  public Visitas(String h, int d)
   {
    codiqothotel = h;dias = d; }
  public int obtenerDias()
   {
     return dias;
   }
}
```
(a) Elabore un diagrama de UML para la clase Visitas. [3]

La clase principal (controladora) gestiona las clases Puntos y Visitas. Contiene el siguiente código:

```
Puntos[] allPoints = new Puntos[10000]; // declarado globalmente 
allPoints[0] = new Puntos("m100");
allPoints[1] = new Puntos("m101",5000);
allPoints[2] = new Puntos("m102",2000);
Visitas v1 = new Visitas("h003", 3);
Visitas v2 = new Visitas("h013", 1);
Visitas v3 = new Visitas("h013", 2);
Visitas v4 = new Visitas("h005", 6);allPoints[0].agregarVisita(v1);
allPoints[0].agregarVisita(v2);
allPoints[0].agregarVisita(v3);
allPoints[0].agregarVisita(v4);
allPoints[1].agregarVisita(v1);
allPoints[1].agregarVisita(new Visitas("h004",6));
```
#### **(Continuación: opción D pregunta 16)**

(b) Indique la salida que resultaría de las siguientes declaraciones:

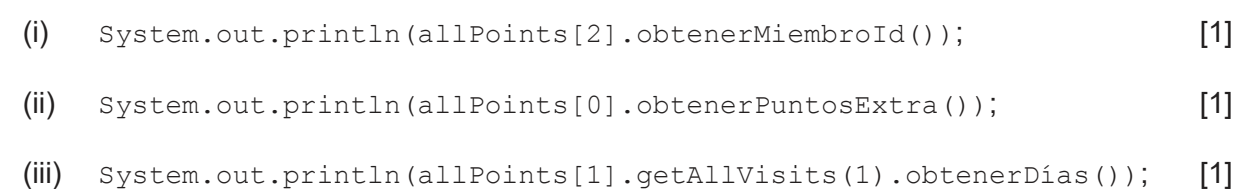

- (c) Elabore el método calcularPuntosTotales(), en la clase Puntos, que calculará y dará como resultado la cantidad total de puntos acumulados hasta el momento en el año actual. [5]
- (d) Elabore el método diasFaltantes(), en la clase Puntos, que dará como resultado la cantidad de días adicionales que un cliente necesita hospedarse, con el fin de mantener el mismo estado el año siguiente que el estado que tiene en el año actual. [7]

La cadena de hoteles guarda los detalles de los beneficios adicionales que cada estado provee según las clases adecuadas.

(e) Sugiera cómo la cadena de hotel podría utilizar la opción de herencia de la programación orientada a objetos, cuando se diseñen las clases de las páginas 18 a 20. [4]

A la medianoche del 31 de diciembre de cada año, los sistemas están temporalmente no disponibles, ya que la cadena de hoteles realiza los cambios necesarios con el fin de preparar el sistema para el año nuevo.

- (f) Identifique **tres** cambios que tendrían que hacerse a las clases descritas previamente, para que el sistema funcione correctamente en el año nuevo. [3]
- 17. Los detalles completos de cada hotel se almacenan como objetos en la clase Hotel.

Para propósitos de investigación, los gerentes desean identificar el nombre del hotel en el cual un cliente específico se ha hospedado la mayor cantidad de días, en el año actual.

Sin escribir código, resuma los pasos que deberían tomarse para lograr este resultado. Debería incluir referencias a cualquier clase, método o atributo que se creará o necesitará. [7]

#### **(Opción D: continuación)**

**18.** Los detalles completos de los clientes se almacenan como objetos en la clase Cliente. A continuación, se muestra parcialmente esta clase:

```
public class Cliente
{
  private String idMiembro;
  private String correoElectrónico; // dirección de correo electrónico 
                                      // (suponga que solo hay 1 por cliente)
  public Cliente(String a, String b)
   {
     idMiembro = a;
     correoElectrónico = b;
   }
  public String obtenerMiembroId()
\{ return idMiembro;
   }
  public String obtenerCorreoElectrónico()
   {
     return correoElectrónico;
   }
}
```
Se puede acceder a los objetos por medio de una lista enlazada allCustomers que se declara en la clase principal (controladora) de la siguiente manera:

LinkedList<Cliente> allCustomers = new LinkedList<Cliente>();

- (a) Resuma por qué se ha escogido una estructura de lista enlazada para allCustomers. [2]
- (b) Elabore el método correosDorados() que sirve para obtener como resultado ArrayList que tiene las direcciones de correo electrónico de todos los miembros "Dorados" actuales. Debería utilizar cualquier método definido previamente. [6]

## **(Opción D: continuación)**

- **19.** (a) Identifique **dos** características esenciales de un algoritmo recursivo. [2]
	- (b) Considere el siguiente método recursivo.

```
public void recursionEx(int x)
{
  if(x != 0)
   {
     System.out.println(x);
    recursionEx(x - 1);
     System.out.println(x);
   }
}
```
Copie y complete la siguiente tabla para mostrar el resultado cuando se invoca el método por: recursionEx(3);

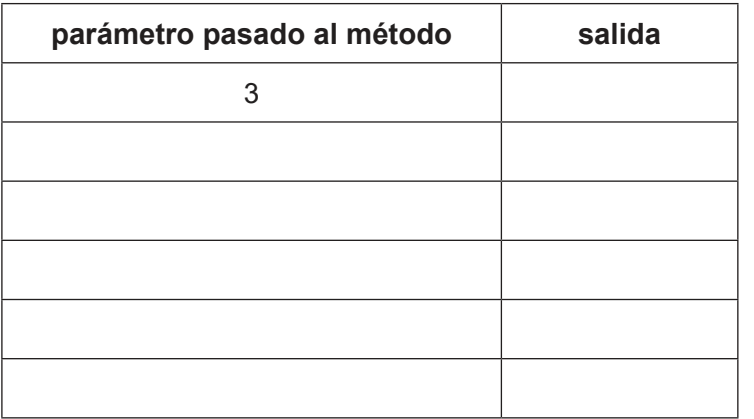

[4]

- (c) Explique lo que ocurriría si el método fuera invocado así:  $recursionEx(-3)$ . [3]
- (d) Identifique **tres** características que se deberían incluir en el código de programa o los diagramas de UML para ayudar a los desarrolladores a comprender y modificar los programas en el futuro. [3]

# **Fin de la opción D**